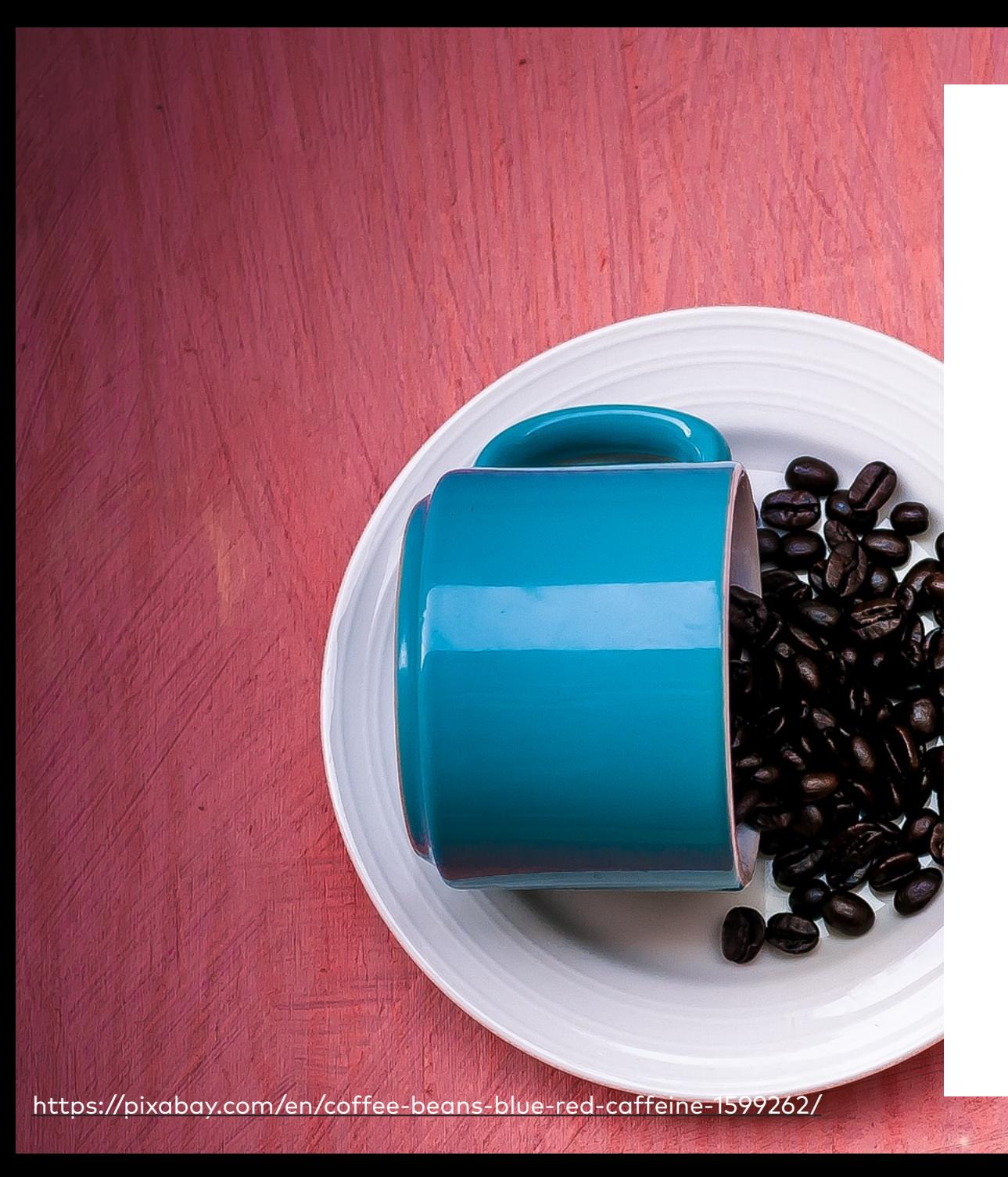

**2019-05-16 Zürich / JUG Switzerland**

# Java 10, 11, 12, and beyond

**Michael Vitz**

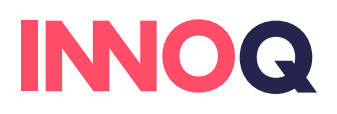

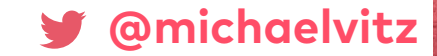

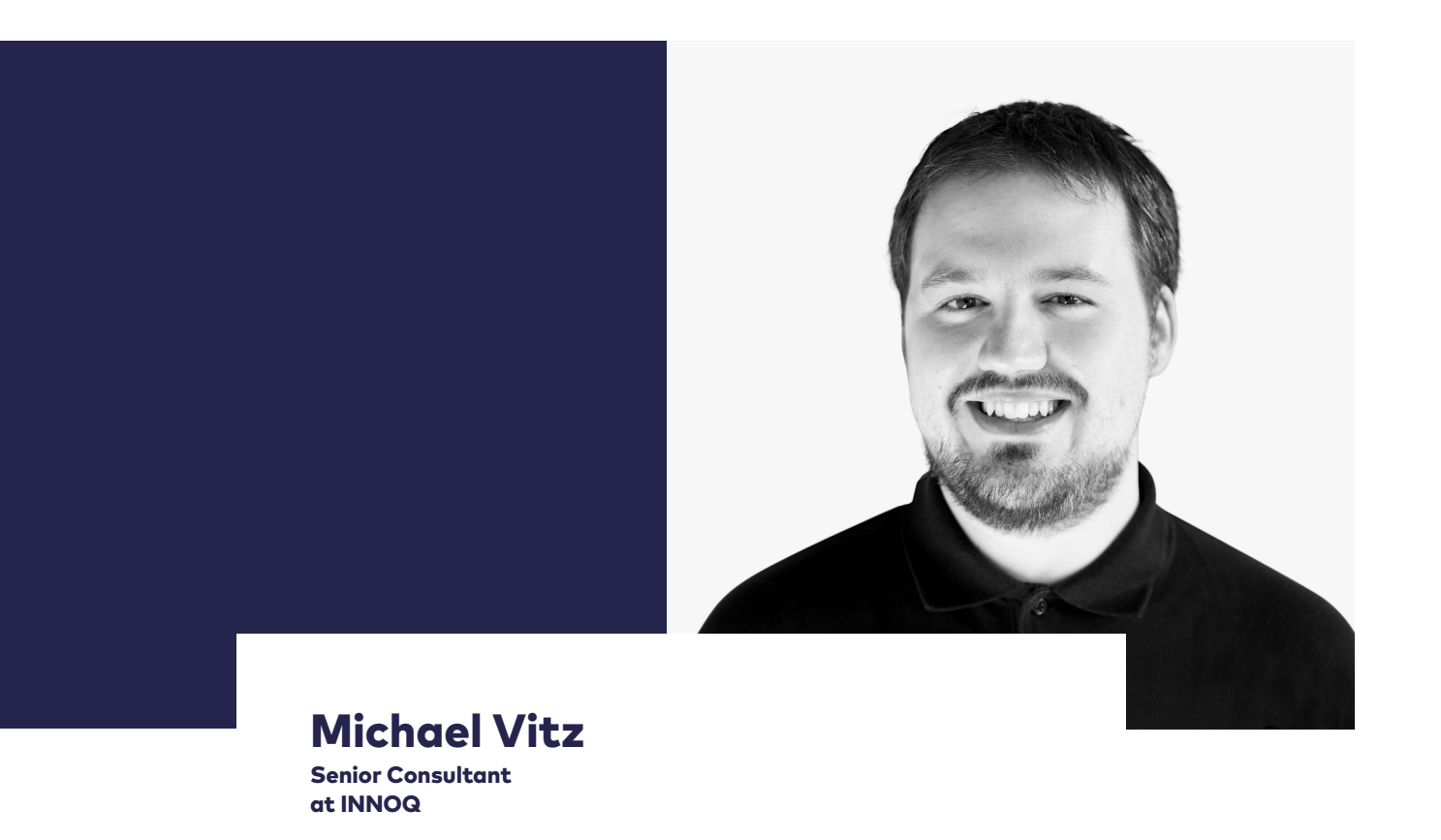

- Build, run, and maintain JVM applications
- JavaSPEKTRUM column owner
- **V**Clojure

![](_page_2_Picture_0.jpeg)

**www.innoq.com**

## SERVICES

**Strategy & technology consulting Digital business models Software architecture & development Digital platforms & infrastructures Knowledge transfer, coaching & trainings**

## FACTS

**~125 employees Privately owned Vendor-independent** **Monheim Berlin Hamburg Offenbach Munich Zurich**

**OFFICES** 

CLIENTS

**Startups**

**Finance Telecommunications Logistics E-commerce Fortune 500 SMBs** 

![](_page_3_Picture_0.jpeg)

<https://pixabay.com/en/audience-crowd-event-cheer-945449/>

DK Usage<br>Module (JPMS)  $4474$ Vendor  $Version$  $J_{Q}$ Oraile Nein 147 Open JDK  $\lambda$  $H$  JHY JHT  $\parallel$  $IBM$ Support  $\bigcirc$  $A$ zul  $\int d$  $\bigwedge$  $11$ New

![](_page_5_Picture_0.jpeg)

# Is Java Still Free?

[https://pixabay.com/photos/dove-freedom-bird-nature-animal-2680487/](https://pixabay.com/en/pool-balls-billiard-eleven-eight-1003955/)

#### **Workshop**

**OpenJDK FAQ** Installing Contributing Sponsoring **Developers' Guide** 

**Mailing lists** IRC · Wiki

**Bylaws** · Census Legal

#### **IEP Process**

![](_page_6_Picture_5.jpeg)

#### Source code **Mercurial**

Bundles (6)

#### **Groups**

(overview) 2D Graphics Adoption **AWT Build Compatibility &** Specification **Review** Compiler Conformance **Core Libraries Governing Board HotSpot** Internationalization **JMX Members Networking NetBeans Projects Porters** 

# OpenJDK

![](_page_6_Picture_11.jpeg)

What is this? The place to collaborate on an opensource implementation of the Java Platform, Standard Edition, and related projects. (Learn more.)

![](_page_6_Picture_13.jpeg)

**Download** and install the open-source JDK for most popular Linux distributions. Oracle's OpenJDK JDK 11 binaries are at jdk.java.net/11; Oracle's JDK 11 product binaries for Linux, macOS, and Windows, based largely on the same code, are here.

![](_page_6_Picture_15.jpeg)

**Learn how to use the JDK** to write applications for a wide range of environments.

#### http://openidk.java.net/

## The future of Java and OpenJDK updates without Oracle support

By Andrew Haley September 24, 2018 aphredhat

 $\leftarrow$  +13 rating,13 votes

OpenJDK

Oracle recently announced that it would no longer supply free (as in beer) binary downloads for JDK releases after a six-month period, and neither would Oracle engineers write patches for OpenJDK bugs after that period. This has caused a great deal of concern among some Java users.

From my point of view, this is little more than business as usual. Several years ago, the OpenJDK 6 updates (jdk6u) project was relinguished by Oracle and I assumed leadership, and then the same happened with OpenJDK 7. Subsequently, Andrew Brygin of Azul took over the leadership of OpenJDK 6. The OpenJDK Vulnerability Group, with members from many organizations, collaborates on critical security issues. With the help of the wider OpenJDK community and my team at Red Hat, we have continued to provide updates for critical bugs and security vulnerabilities at regular intervals. I can see no reason why this process should not work in the same way for OpenJDK 8 and the next long-term support release, OpenJDK 11.

#### https://developers.redhat.com/blog/2018/09/24/the-future-of-java-and-openjdk-updates-without-oracle-support/

## jdk.java.net

**GA Releases JDK 11** 

**Early-Access Releases JDK13 JDK 12 Jpackage** OpenJFX Panama Valhalla

**JMC Reference** 

### **Implementations**

Java SE 12 lava SE 11 Java SE 10

- Java SE 9
- Java SE 8

Java SE<sub>7</sub>

**Feedback** 

Report a bug

http://idk.java.net/11/

**Archive** 

## **JDK 11.0.2 General-Availability Release**

This page provides production-ready open-source builds of the Java Development Kit, version 11.0.2, an implementation of the Java SE 11.0.2 Platform under the **GNU General Public License, version 2, with the Classpath Exception.** 

Commercial builds of JDK 11.0.2 from Oracle under a non-open-source license, for a wider range of platforms, can be found at the Oracle Technology Network.

## **Documentation**

- Features
- $\blacksquare$  Release notes
- API Javadoc
- Tool & command reference

### **Builds**

![](_page_8_Picture_108.jpeg)

### **Notes**

• The Alpine Linux build previously available on this page was removed as of JDK 11 GA. It's not production-ready because it hasn't been tested

# **Java SE Development Kit 11 Downloads**

Thank you for downloading this release of the Java™ Platform, Standard Edition Development Kit  $(JDK^{TM})$ . The JDK is a development environment for building applications, and components using the Java programming language.

The JDK includes tools useful for developing and testing programs written in the Java programming language and running on the Java platform.

## **Important changes in Oracle JDK 11 License**

With JDK 11 Oracle has updated the license terms on which we offer the Oracle JDK. The new Oracle Technology Network License Agreement for Oracle Java SE is substantially different from the licenses under which previous versions of the JDK were offered. Please review the new terms carefully before downloading and using this product.

Oracle also offers this software under the GPL License on jdk.java.net/11

https://www.oracle.com/technetwork/java/javase/downloads/jdk11-downloads-5066655.html

## **Oracle JDK and OpenJDK builds from Oracle**

Starting with Java SE 9, in addition to providing Oracle JDK for free under the BCL, Oracle also started providing builds of OpenJDK under an open source license (similar to that of Linux). Oracle is working to make the Oracle JDK and OpenJDK builds from Oracle interchangeable - targeting developers and organizations that do not want commercial support or enterprise management tools. Beginning with Oracle Java SE 11 (18.9 LTS), the Oracle JDK will continue to be available royaltyfree for development, testing, prototyping or demonstrating purposes. As announced in September 2017, with the OracleJDK and builds of Oracle OpenJDK being interchangeable for releases of Java SE 11 and later, the Oracle JDK will primarily be for commercial and support customers and OpenJDK builds from Oracle are for those who do not want commercial support or enterprise management tools.

![](_page_11_Figure_0.jpeg)

## **HI AdoptOpenJDK**

四

 $\mathbf{G}$ 

# **Prebuilt OpenJDK Binaries**

Java™ is the world's leading programming language and platform. The code for Java is open source and available at OpenJDK™. AdoptOpenJDK provides prebuilt OpenJDK binaries from a fully open source set of build scripts and infrastructure.

<https://adoptopenjdk.net>

![](_page_12_Picture_0.jpeg)

**Amazon Corretto** 

**Overview** 

No-cost, multiplatform, production-ready distribution of OpenJDK

**FAQs** 

**Download** 

Amazon Corretto is a no-cost, multiplatform, production-ready distribution of the Open Java Development Kit (OpenJDK). Corretto comes with long-term support that will include performance enhancements and security fixes. Amazon runs Corretto internally on thousands of production services and Corretto is certified as compatible with the Java SE standard. With Corretto, you can develop and run Java applications on popular operating systems, including Linux, Windows, and macOS.

Visit our documentation to learn more.

**Download Amazon Corretto Now** 

**Download Amazon Corretto 8** 

Download Amazon Corretto 11 RC

https://aws.amazon.com/corretto/

**Amazon Corretto** 

![](_page_13_Picture_0.jpeg)

**Contact Us** Q

# Free JDK 8 updates from Oracle have ended. Keep Java supported and secure with Zulu Enterprise.

Get timely Java security updates and bug fixes plus 24x7x365 support without breaking the bank. Declare your independence and protect your business today.

**Download Zulu®** 

Why Zulu Enterprise for my Business?

New support SLAs, enhanced IP protection and more!

![](_page_14_Picture_0.jpeg)

PRODUCTS SERVICES **CONTACT US** BLOG SUPPORT ABOUT |

![](_page_14_Picture_2.jpeg)

## Download: Liberica JDK

<https://bell-sw.com/pages/java-11.0.2/> Liberica JDK version 11.0.2

**Release Notes** 

![](_page_15_Picture_0.jpeg)

### What does IBM® Runtimes for Business do?

IBM® Runtimes for Business provides commercial support for open source Java™ runtime environments, plus monitoring and management capabilities for Java applications.

IBM support is provided for builds of OpenJDK 8 provided by the AdoptOpenJDK community. It enables you to obtain support for specific servers and clients in your enterprise. Monthly and perpetual licenses are available.

Java application monitoring and management: This offering provides entitlement to the APM Advanced Private server and the J2SE data collector for resource-level monitoring of Java applications.

#### https://www.ibm.com/de-en/marketplace/support-for-runtimes

![](_page_16_Picture_0.jpeg)

![](_page_16_Picture_1.jpeg)

 $\Xi$  0 **PRODUCTS SUPPORT COMMUNITY COMPANY -**

# **OpenJDK for Business**

AdoptOpenJDK / Java™ Support and **Performance Tuning by the Experts!** 

![](_page_16_Picture_5.jpeg)

Oracle has changed its licensing and subscription model for Oracle's Java. For Java<sup>™</sup> 8 or 11+, you will now need to choose one of the following options:

- 1. Stay on an unsupported/insecure version of Java™
- 2. Pay Oracle a subscription fee for Oracle JDK / Java™
- 3. Use a drop-in OpenJDK™ distribution and get free LTS binaries for 5+ years!

The jClarity team co-founded **AdoptOpenJDK** which is the free (\$ and usage)

OpenIDK<sup>™</sup> distribution replacement for Oracle's IDK. backed by maior vendors such as<br>https://www.jclarity.com/index.php

Rock Solid AdoptOpenJDK / Java™ Support

**HI** AdoptOpenJDK

Talk to our Engineers

![](_page_16_Picture_15.jpeg)

![](_page_17_Picture_0.jpeg)

## **OpenJDK Life Cycle and Support Policy**

Updated March 1 2019 at 8:18 PM - English ▼

### Index

Overview OpenJDK Life Cycle and Support Policy **OpenJDK Update Release Dates OpenJDK Lifecycle Dates and RHEL versions OpenJDK Lifecycle Dates and Windows versions OpenJDK Entitlements Frequently Asked Questions and References** 

Information in this article is subject to change as necessary.

### Overview

OpenJDK (Open Java Development Kit) is an open source implementation of the Java Platform, Standard Edition (Java SE). The upstream community project OpenJDK is currently sponsored and led by Oracle and is released under the GNU General Public License (GNU GPL 2 and 2+)

### https://access.redhat.com/articles/1299013

![](_page_18_Picture_0.jpeg)

# **SapMachine**

An OpenJDK release maintained and supported by SAP

## **SapMachine**

This project contains a downstream version of the OpenJDK project. It is used to build and maintain a SAP supported version of OpenJDK for SAP customers and partners who wish to use OpenJDK to run their applications.

We want to stress that this is clearly a "friendly fork". SAP is committed to ensuring the continued success of the Java platform:

![](_page_18_Picture_6.jpeg)

- We are members of the JCP Executive committee since 2001 and recently served in the JSR 379 (Java SE 9), JSR 383 (Java SE 18.3), JSR 384 (Java SE 11), JSR 386 (Java SE 12) and JSR 388 (Java SE 13) Expert Groups.
- SAP is among the biggest external contributors to the OpenJDK project (currently leading the PowerPC/AIX and s390 porting projects).
- We intend to bring as many features as possible into the upstream project and keep the diff of this project as small as possible.

### https://sap.github.io/SapMachine/

![](_page_19_Picture_0.jpeg)

# Java is Still Free (see [https://medium.com/@javachampions/java-is-still-free-2-0-0-6b9aa8d6d244\)](https://medium.com/@javachampions/java-is-still-free-2-0-0-6b9aa8d6d244)

[https://pixabay.com/photos/dove-freedom-bird-nature-animal-2680487/](https://pixabay.com/en/pool-balls-billiard-eleven-eight-1003955/)

![](_page_20_Picture_0.jpeg)

JDK 10

# **OpenIDK**

#### **Workshop**

OpenJDK FAQ Installing Contributing Sponsoring Developers' Guide

**Mailing lists** IRC · Wiki

**Bylaws** · Census Legal

**JEP Process** 

# **JDK 10**

JDK 10 is the open-source reference implementation of the Java SE 10 Platform as defined by JSR 383 in the Java Community Process.

JDK 10 reached General Availability on 20 March 2018. Production-ready binaries under the GPL are available from Oracle; binaries from other vendors will follow shortly.

The features and schedule of this release were proposed and tracked via the JEP Process, as amended by the JEP 2.0 proposal.

# var

Cheat Sheet:<https://snyk.io/blog/local-type-inference-java-cheat-sheet/> Style Guidelines:<http://openjdk.java.net/projects/amber/LVTIstyle.html>

# JEP286: Local-Variable Type Inference

# $[1-9][0-9]\times$ ((\.0)\*\.[1-9][0-9]\*)\*

# JEP322:Time-Based Release Versioning

#### search|

Source code

**Mercurial** Bundles (6) **Groups** (overview) 2D Graphics Adoption **AWT Build** Compatibility & Specification Review Compiler Conformance **Core Libraries Governing Board** HotSpot Internationalization **IMX** Momborc

### **Features**

286: Local-Variable Type Inference 296: Consolidate the JDK Forest into a Single Repository 304: Garbage-Collector Interface 307: Parallel Full GC for G1 **310: Application Class-Data Sharing** 312: Thread-Local Handshakes **313: Remove the Native-Header Generation Tool (javah)** 314: Additional Unicode Language-Tag Extensions **316: Heap Allocation on Alternative Memory Devices 317: Experimental Java-Based JIT Compiler 319: Root Certificates 322: Time-Based Release Versioning** 

# More small enhancements

### • @summary

<https://bugs.openjdk.java.net/browse/JDK-8173425>

![](_page_25_Picture_3.jpeg)

<https://bugs.openjdk.java.net/browse/JDK-8146115>

- List#copyOf, Map#copyOf, Set#copyOf <https://bugs.openjdk.java.net/browse/JDK-8177290>
- Collectors#toUnmodifiableList/Set/Map <https://bugs.openjdk.java.net/browse/JDK-8184690>
- Optional::orElseThrow <https://bugs.openjdk.java.net/browse/JDK-8140281>

# JDK 11

 $\bullet$ 

<https://pixabay.com/en/pool-balls-billiard-eleven-eight-1003955/>

# **OpenJDK**

### **Workshop**

OpenIDK FAO Installing Contributing Sponsoring **Developers' Guide** 

**Mailing lists** IRC · Wiki

**Bylaws** Census Legal

**JEP Process** 

search

Source code Mercurial

**JDK 11** 

JDK 11 is the open-source reference implementation of version 11 of the Java SE 11 Platform as specified by by JSR 384 in the Java Community Process.

<u>JDK 11 reached General Availability on 25 September 2018. Production-ready</u> binaries under the GPL are available from Oracle: binaries from other vendors will follow shortly.

The features and schedule of this release were proposed and tracked via the JEP Process, as amended by the JEP 2.0 proposal. The release was produced using the JDK Release Process (JEP 3).

**Features** 

http://openidk.java.net/projects/jdk/11/

# <jaxb with="jdk11"> <is provided="false" /> </jaxb>

## JEP320: Remove the Java EE and CORBA Modules

HttpClient client = HttpClient.newHttpClient(); HttpRequest request = HttpRequest.newBuilder()

 .uri(URI.create("http://openjdk.java.net/")) .build();

# client.sendAsync(request, ofString())

- .thenApply(HttpResponse::body)
- .thenAccept(System.out::println)
- .join();

<http://openjdk.java.net/groups/net/httpclient/intro.html>

# JEP321: HTTP Client

# (@Nonnull var x) -> process(x)

## JEP323: Local-Variable Syntax for Lambda Parameters

# javac Foo.java \ && java Foo \ && rm Foo.class

## JEP330: Launch Single-File Source-Code Programs

#### Source code

#### Mercurial Bundles (6)

**Groups** 

(overview) 2D Graphics Adoption **AWT Build** Compatibility & Specification Review Compiler Conformance **Core Libraries Governing Board** HotSpot Internationalization **IMX Members** Networking **NetBeans Projects Porters** Quality **Security** Serviceability Sound Swing Vulnerability Web

### **Projects**

(overview)  $C - b - d - d$ http://openidk.java.net/projects/jdk/11/

## **Features**

- 181: Nest-Based Access Control
- **309: Dynamic Class-File Constants**
- 315: Improve Aarch64 Intrinsics
- 318: Epsilon: A No-Op Garbage Collector
- 320: Remove the Java EE and CORBA Modules
- **321: HTTP Client (Standard)**
- 323: Local-Variable Syntax for Lambda Parameters
- 324: Key Agreement with Curve25519 and Curve448
- 327: Unicode 10
- 328 Flight Recorder
- 329: ChaCha20 and Poly1305 Cryptographic Algorithms
- **330: Launch Single-File Source-Code Programs**
- 331: Low-Overhead Heap Profiling
- 332: Transport Layer Security (TLS) 1.3
- 333: ZGC: A Scalable Low-Latency Garbage Collector (Experimental)
- 335: Deprecate the Nashorn JavaScript Engine
- 336: Deprecate the Pack200 Tools and API

# java.io

- java.io.FileReader(java.lang.String, java.nio.charset.Charset)
- java.io.FileWriter(java.lang.String, java.nio.charset.Charset)
- java.io.InputStream#nullInputStream
- java.io.OutputStream#nullOutputStream
- **•** java.io.Reader#nullReader
- **•** java.io.Writer#nullWriter

# java.lang.String

- String::repeat(int) <https://bugs.openjdk.java.net/browse/JDK-8197594>
- String::lines <https://bugs.openjdk.java.net/browse/JDK-8200380>
- String::strip, String::stripLeading, String::stripTrailing <https://bugs.openjdk.java.net/browse/JDK-8200377>
- String::isBlank <https://bugs.openjdk.java.net/browse/JDK-8200436>

# java.util.Optional/Predicate

- Optional:: isEmpty <https://bugs.openjdk.java.net/browse/JDK-8184693>
- Predicate#not

<https://bugs.openjdk.java.net/browse/JDK-8050818>

# java.nio.file.Files/Path

- Files#isSameContent <https://bugs.openjdk.java.net/browse/JDK-8202302>
- Files#readString, Files#writeString <https://bugs.openjdk.java.net/browse/JDK-8202055>
- Path#of(URI), Path#of(String, String...) <https://bugs.openjdk.java.net/browse/JDK-8199485>

# java.util.regex.Pattern

• Pattern::asMatchPredicate <https://bugs.openjdk.java.net/browse/JDK-8201308>

# java.lang.Thread

### • Thread::stop(Throwable), Thread::destroy <https://bugs.openjdk.java.net/browse/JDK-8204243>

![](_page_39_Picture_0.jpeg)

![](_page_39_Picture_1.jpeg)

![](_page_40_Picture_0.jpeg)

#### **Workshop**

**OpenJDK FAQ** Installing Contributina **Sponsoring Developers' Guide** 

**Mailing lists** IRC · Wiki

**Bylaws** Census Legal

#### **JEP Process**

search

**Source code Mercurial** Bundles (6)

#### **Groups**

(overview) **2D Graphics** Adoption **AWT Build Compatibility &** Specification **Review** Compiler

# **JDK 12**

This release will be the Reference Implementation of version 12 of the Java SE Platform, as specified by JSR 386 in the Java Community Process.

## **Status**

**JDK 12 is in the Release-Candidate Phase.** 

The overall feature set is frozen. No further JEPs will be targeted to this release.

The stabilization repository, jdk/jdk12, is open only for P1 bug fixes, with approval, per the JDK Release Process (JEP 3).

- Release-Candidate bugs
- Bug-Deferral Process

## **Schedule**

![](_page_40_Picture_98.jpeg)

http://openidk.java.net/projects/jdk/12/

# int numLetters = switch (day) { case MONDAY, FRIDAY, SUNDAY -> 6; case TUESDAY -> 7; case THURSDAY, SATURDAY -> 8; case WEDNESDAY -> 9; };

# JEP325: Switch Expressions (Preview)

## **Summary**

Enhance the G1 garbage collector to automatically return Java heap memory to the operating system when idle.

## **Non-Goals**

- Sharing of committed but empty pages between Java processes. Memory should be returned (uncommitted) to the operating system.
- The process of giving back memory does not need to be frugal with CPU resources, nor does it need to be instantaneous.
- Use of different methods to return memory other than available uncommit of memory.
- Support for other collectors than G1.

# **JEP 346: Promptly Return Unused Committed Memory from G1**

Comormance **Core Libraries** 

Amber

 $2.0$ 

**Annotations Pipeline** 

**Governing Board** 

### **Features**

**HotSpot** 189: Shenandoah: A Low-Pause-Time Garbage Collector (Experimental) Internationalization **IMX** 230: Microbenchmark Suite **Members Networking** 325: Switch Expressions (Preview) **NetBeans Projects** 334: JVM Constants API **Porters Ouality** 340: One AArch64 Port, Not Two **Security** Serviceability **341: Default CDS Archives** Sound 344: Abortable Mixed Collections for G1 **Swing** Vulnerability 346: Promptly Return Unused Committed Memory from G1 Web **Projects** (overview)

Last update: 2019/2/25 17:56 UTC

# java.lang.String

• String::align

<https://bugs.openjdk.java.net/browse/JDK-8215490>

- String::indent(int) <https://bugs.openjdk.java.net/browse/JDK-8200435>
- String::transform(Function) <https://bugs.openjdk.java.net/browse/JDK-8203703>

# API Changes

- {@systemProperty} <https://bugs.openjdk.java.net/browse/JDK-5076751>
- Files#mismatch(Path, Path) <https://bugs.openjdk.java.net/browse/JDK-8202302>
- Collectors#teeing(Collector, Collector, BiFunction)

<https://bugs.openjdk.java.net/browse/JDK-8209685>

![](_page_46_Picture_0.jpeg)

![](_page_46_Picture_1.jpeg)

# **OpenJDK**

#### **Workshop**

**OpenJDK FAQ Installing** Contributing Sponsoring **Developers' Guide** 

**Mailing lists** IRC · Wiki

**Bylaws** · Census Legal

#### **IEP Process**

Isearch

**Source code Mercurial** Bundles (6)

#### **Groups**

(overview) **2D Graphics** Adoption **AWT Build Compatibility &** Specification

# **JDK 13**

This release will be the Reference Implementation of version 13 of the Java SE Platform, as specified by JSR 388 in the Java Community Process.

### **Status**

The development repositories are open for bug fixes, small enhancements, and JEPs as proposed and tracked via the JEP Process.

### **Schedule**

![](_page_47_Picture_85.jpeg)

https://openjdk.java.net/projects/jdk/13/

![](_page_48_Picture_0.jpeg)

![](_page_48_Picture_1.jpeg)

<https://pixabay.com/en/binoculars-looking-man-discovery-1209011/>

![](_page_49_Picture_0.jpeg)

![](_page_49_Picture_1.jpeg)

<https://pixabay.com/en/heart-amber-pendant-necklace-1202129/>

# **OpenJDK**

#### **Workshop**

**OpenJDK FAQ** Installing Contributing **Sponsoring Developers' Guide** 

**Mailing lists** IRC · Wiki

**Bylaws** Census Legal

**JEP Process** 

search

**Source code Mercurial** Bundles (6)

**Groups** (overview) 2D Graphics **Adoption AWT Build Compatibility &** Specification **Review** Compiler Conformance **Core Libraries Governing Board HotSpot** Internationalization **JMX Members Networking** 

## **Project Amber**

The goal of Project Amber is to explore and incubate smaller, productivity-oriented Java language features that have been accepted as candidate JEPs under the Open DK IEP process. This Project is sponsored by the Compiler Group.

## **Status of JEPs**

Currently in progress:

- JEP 305 Pattern Matching
- JEP 325 Switch Expressions (preview, JDK 12)
- JEP 326 Raw String Literals
- JEP 348 Java Compiler Intrinsics for JDK APIs

### Delivered:

- JEP 286 Local-Variable Type Inference (var) (JDK 10)
	- See also:
		- Style Guidelines
		- **Frequently Asked Questions**
- JEP 323 Local-Variable Syntax for Lambda Parameters (JDK 11)

### On hold:

• JEP 301 Enhanced Enums. See explanation.

### **Documents**

• Data Classes for Java (February 2018)

http://openidk.java.net/projects/amber/ tyle Guidelines for Local Variable Type Inference (March 2018)

**Ouality** 

- Local Variable Type Inforence: Frequently Acked Questions (October 2018)

```
if (obj instanceof String s) { 
     // can use s here
} else { 
     // can't use s here
}
```

```
@Override
public boolean equals(Object o) { 
     return (o instanceof CaseInsensitiveString cis) && 
         cis.s.equalsIgnoreCase(s); 
}
```
# JEP305: Pattern Matching for instanceof (Preview)

```
String formatted; 
switch (obj) { 
    case Integer i: formatted = String.format("int %d", i); break; 
    case Byte b: formatted = String.format("byte %d", b); break; 
    case Long l: formatted = String.format("long %d", l); break; 
    case Double d: formatted = String.format("double %f", l); break; 
    case String s: formatted = String.format("String %s", s); break; 
   default: formatted = obj.toString();
```
## JEP draft 8213076: Pattern matching for switch (Preview)

<https://openjdk.java.net/jeps/8213076>

}

#### **OpenJDK JEP 354: Switch Expressions**

**Workshop** 

Installing Contributing

Sponsoring

**Mailing lists** IRC · Wiki

**JEP Process** 

Legal

search

**Mercurial** Bundles (6)

**Groups** 

**Build** 

Compiler

HotSpot

**Members** Networking **NetBeans Projects** 

**FTOJECLS** 

2.0

http://openjdk.java.net//jeps/

(overview)

**JMX** 

Conformance **Core Libraries** 

(overview)

2D Graphics Adoption **AWT** 

Compatibility &

Specification Review

**Governing Board** 

Internationalization

OpenJDK FAQ

#### Author Gavin Bierman Owner Jan Lahoda Type Feature Scope SE **Developers' Guide** Status Candidate Component tools/javac Bylaws · Census Discussion amber dash dev at openidk dot java dot net Effort S Duration M **Relates to** JEP 325: Switch Expressions (Preview) **Source code** Reviewed by Alex Buckley, Brian Goetz Created 2019/04/09 12:38 Updated 2019/05/03 11:11 *Issue* 8222184

#### **Summary**

Extend switch so it can be used as either a statement or an expression, and so that both forms can use either traditional case ... : labels (with fall through) or new case ... -> labels (with no fall through), with a further new statement for yielding a value from a switch expression. These changes will simplify everyday coding, and prepare the way for the use of pattern matching (JEP 305) in switch.

#### **History**

Switch expressions were announced in December 2017 in JEP 325. They were

018 as a preview feature. Feedback was sought initially on the design and later on the experience of using the enhancements to switch. Based on that feedback, this JEP maky EP354: Switch Expressions

To vield a value from a switch expression, the break with value statement will

be dropped in favor of a break-with statement. (break-with is a hyphenated keyword.)

# $String$  html = """ <html> <body> <p>Hello, world</p> </body> </html>  $"$  """,

## JEP draft 8222530: Text Blocks (Preview)

// -> is "single expression form" int length(String s) -> s.length();

// = is "method reference form" int length(String s) = String::length;

# JEP draft 8209434: Concise Method Bodies

![](_page_56_Picture_0.jpeg)

# Project Loom

<https://pixabay.com/en/craftsman-loom-craftsmanship-hands-1839920/>

# **OpenJDK**

#### **Workshop**

OpenJDK FAQ Installing Contributing Sponsoring Developers' Guide

**Mailing lists**  $IRC \cdot Wiki$ 

**Bylaws** Census

## Loom

The goal of this Project is to explore and incubate Java VM features and APIs built on top of them for the implementation of lightweight user-mode threads (fibers), delimited continuations (of some form), and related features, such as explicit tailcall.

This Project is sponsored by the HotSpot Group.

![](_page_58_Picture_0.jpeg)

# Project Valhalla

<https://pixabay.com/en/tunnel-passage-underpass-light-965720/>

# **OpenJDK**

## **Workshop**

OpenJDK FAQ **Installing** Contributing **Sponsoring Developers' Guide** 

**Mailing lists** IRC · Wiki

**Bylaws** · Census Legal

**JEP Process** 

**NOTE:** See the **OpenJDK Wiki** for details and up-to-date information.

The goal of this Project is to provide a venue to explore and incubate advanced Java VM and Language feature candidates such as:

• Value Types

**Valhalla** 

- Generic Specialization
- And possibly other related topics

This Project is sponsored by the HotSpot Group.

### http://openidk.java.net/projects/valhalla/

## **Summary**

Provide JVM infrastructure for working with immutable and reference-free objects, in support of efficient by-value computation with non-primitive types.

# JEP169: Value Objects

# class Box<T> { }

# new Box<int>();

# JEP218: Generics over Primitive Types

# record Point(int x, int y) { }

## JEP draft 8222777: Records and Sealed Types

#### **OpenJDK** JEP draft: Keyword Management for the Java Language

![](_page_63_Picture_146.jpeg)

#### **Summary**

Evolving the Java language often means new keywords for new features, but new keywords risk breaking existing programs. To balance compatibility and readability, a new kind of keyword may be used: a hyphenated keyword that is a compound of pre-existing keywords and identifiers, such as non-final, break-with, and shortcircuit.

Note: All examples in this JEP are intended solely to illustrate a syntactic form under discussion. They are not intended to suggest that any particular language feature is being considered for inclusion in Java now or in the future.

#### **Goals**

. Explore the syntactic options open to Java language designers for denoting new features.

ernatual problem of kewward tekeng hein

expensive that language designers have to constrain or corrupt the Java

Bundles (6)

**Groups** (overview) 2D Graphics

Adoption

Compiler Conformance

**IMX Members** 

Compatibility &

Specification Review

**Core Libraries** 

Networking **NetBeans Projects** 

Porters Quality

**Security** Serviceability

**Governing Board** HotSpot

Internationalization

**AWT Build** 

rogramming model to fit the keywords available.

## JEP draft 8223002: Keyword Management for the Java Language

#### **Audio Engine Build Infrastructure** https://openidk.java.net. 'iens/8223002 **Code Tools**

#### **Non-Goals**

In any proposal for new elements of Java syntax, it is important to avoid being influenced by the (often strawman) syntax of language features

## **Summary**

Introduce a modernized general-purpose hash function into the JVM, usable by arbitrary classes and arrays.

Enable new classes to use it as a back-end for the standard Object. hashCode API.

Supply APIs for legacy types (including arrays and collections) to begin to make use of this hash code.

# JEP draft 8201462: Better hash codes

# private final static Logger LOGGER = Logger.getLogger("com.foo.Bar");

## JEP draft 8209964: Lazy Static Final Fields

# Thanks! Questions?

![](_page_66_Picture_1.jpeg)

**<https://www.innoq.com/en/talks/2019/05/jugch-java-10-11-12/>**

Michael Vitz michael.vitz@innoq.com

michaelvitz  $\binom{1}{4}$  +49 151 19116015

#### **innoQ Deutschland GmbH**

Krischerstr. 100 40789 Monheim am Rhein Germany +49 2173 3366-0

Ohlauer Str. 43 10999 Berlin Germany +49 2173 3366-0 Ludwigstr. 180E 63067 Offenbach Germany +49 2173 3366-0

Kreuzstr. 16 80331 München Germany +49 2173 3366-0

#### **innoQ Schweiz GmbH**

Gewerbestr. 11 CH-6330 Cham Switzerland +41 41 743 0116